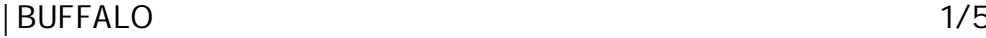

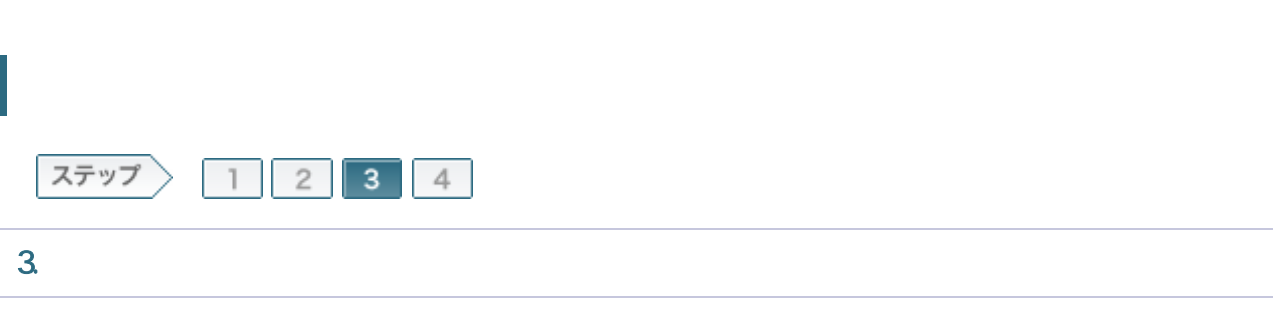

/ONU/CTU

3-1

SSID 12 MAC

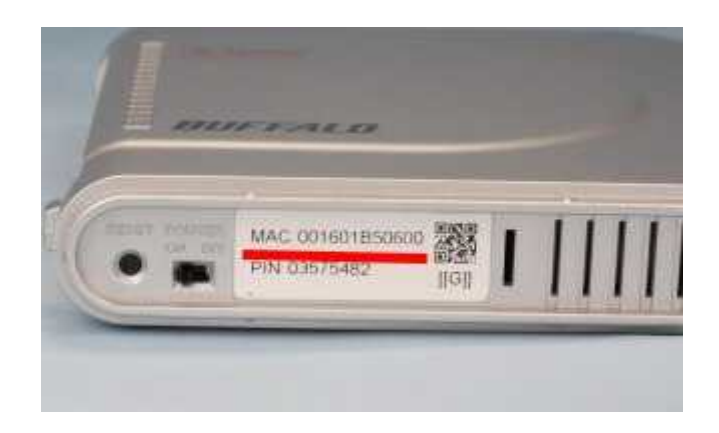

## $M$  memo:

 $\overline{\phantom{a}}$  SSID

 $\bullet$  WHR-HP-G

3-2

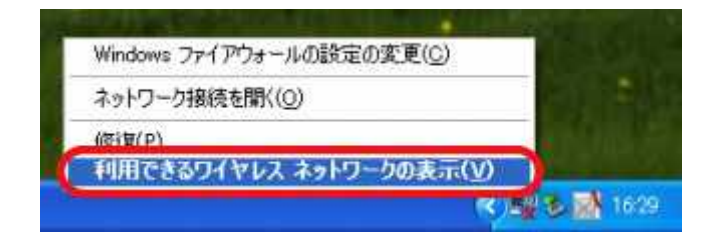

SSID

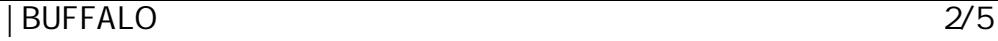

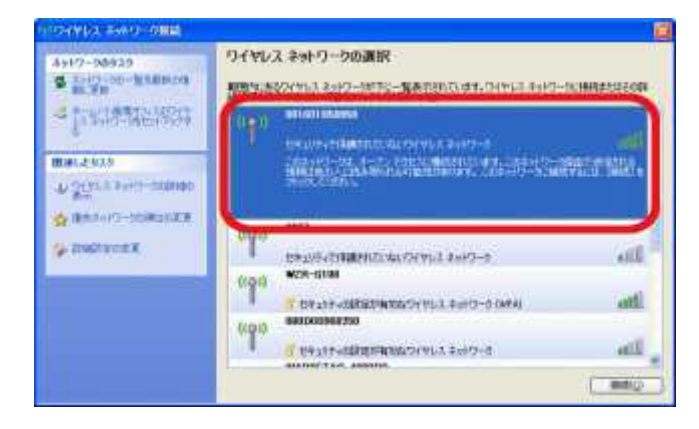

 $M$  memo:

SSID

## 3-4

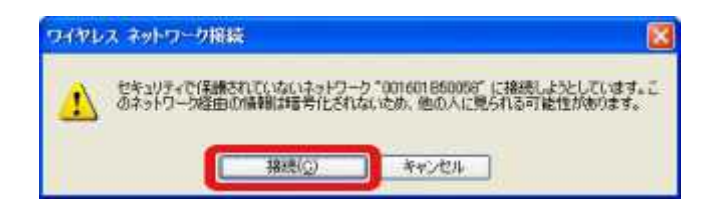

## 3-5

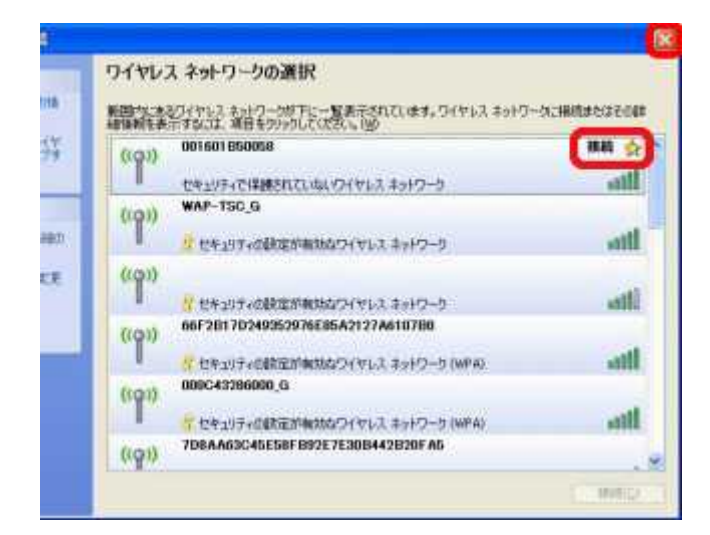

## 3-6

Internet Explorer WEB 192.168.11.1 Enter

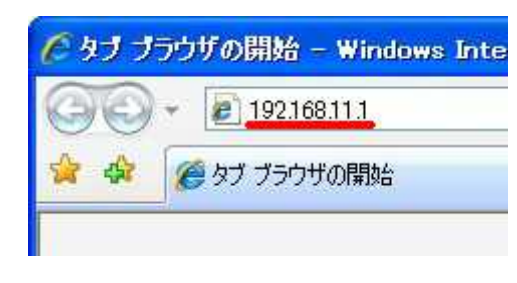

3-7

root

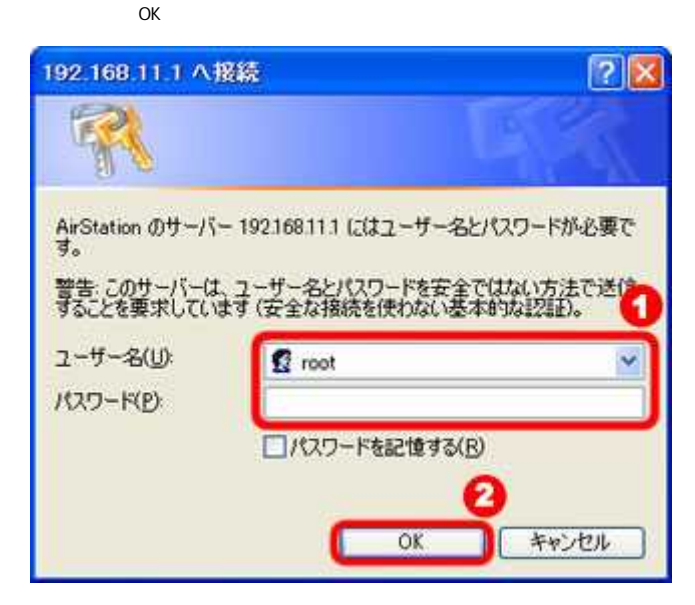

3-8

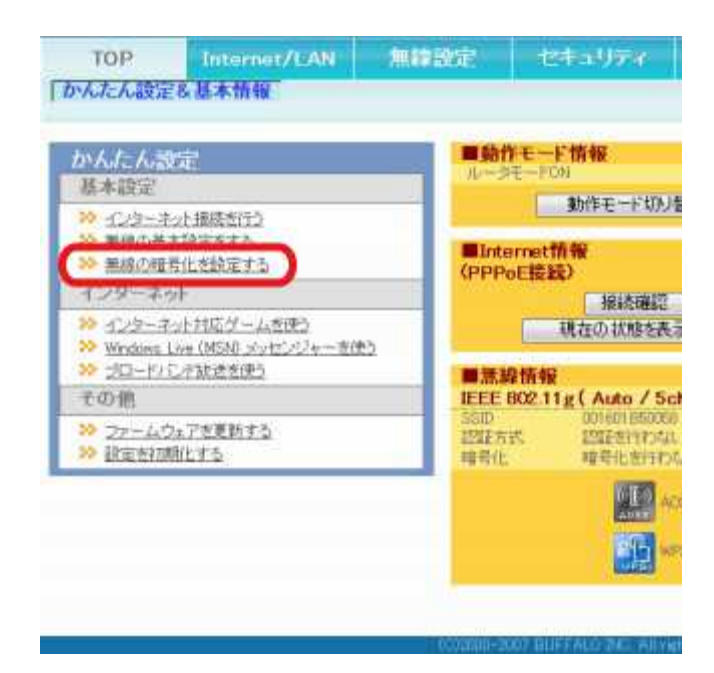

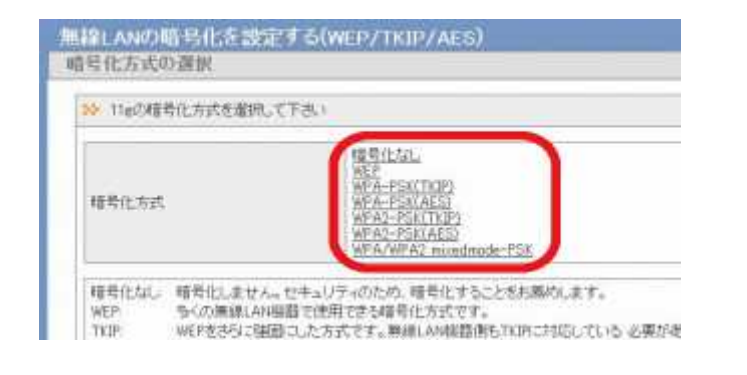

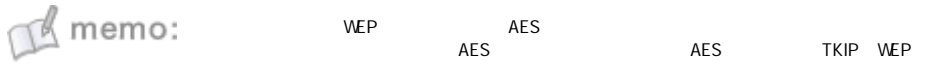

/

3-10

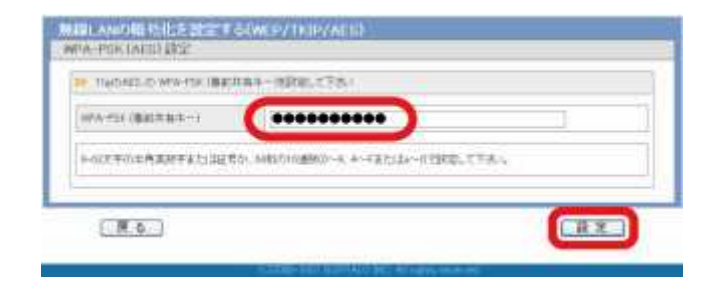

 $\mathbb{R}^{\mathbb{R}}$  memo:

3-11

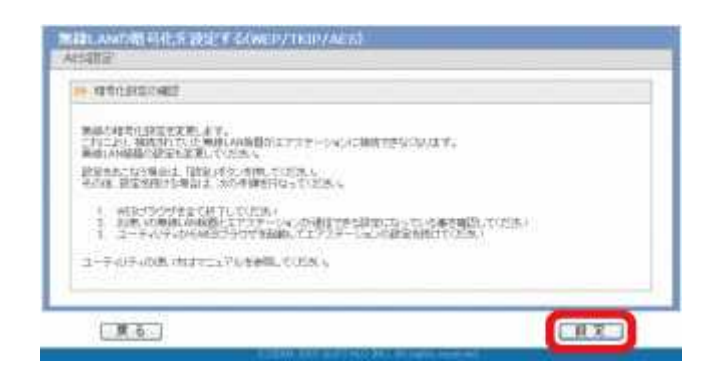

3-12

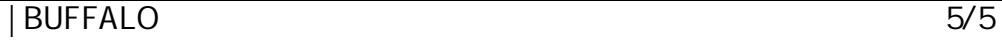

BUFFALU TOP あんたん観音

設定が完了しました。再スタートしています。 あと約16 秒、お待ちください。 16 秒後、画面が切り換わらない時はここをクリックしてください。

DATE BULFUND THE ALL CONSTRUCTION